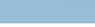

April 15, 2009

## Re: Installing Own Hard Drives with i3DVR DVMS unit.

i<sup>3</sup>DVR International offers its customers the flexibility of purchasing their own storage hard drives and installing them on their i<sup>3</sup> DVMS.

Each i<sup>3</sup>DVR standard unit comes with 1 (one) OS/storage hard drive. Note that all hard drives installed by i<sup>3</sup>DVR are marked accordingly for easy identification.

A standard Compact Wallmount DVR unit accepts **two** extra storage hard drive, while a standard Rackmount DVR unit accepts an extra **four** or **eight** (with hardware upgrade) hard drives. The extra hard drive installation is easy and does not require opening the unit cover.

Please use i<sup>3</sup>DVR approved hard drives *only*. All additional hard drives used with i<sup>3</sup>DVR units must be Seagate SATA, DVR surveillance edition hard drives, SV35 series. These hard drives are available in various capacities ranging from 160GB to 1TB.

For more information about the Seagate SV35, SV35.2 and SV35.3 surveillance hard drive series, please visit Seagate's website: http://www.seagate.com/www/en-us/products/consumer\_electronics/sv35\_series/

Using regular desktop edition hard drives in the DVR application will cause the system to overheat; system crash may also occur as a result. In addition, desktop edition hard drives have a much shorter life cycle compared to the surveillance edition hard drives.

**Important:** i³DVR provides **no** warranty, explicit or implied, to cover added hard drive(s) failure or any system failure that results from malfunction of added hard drive(s), regardless of hard drive model\*. For warranty on added hard drives, please contact hard drive manufacturer.

\*This does not apply to the hard drives that came pre-installed on the i3DVR DVMS unit.

## Related technical bulletins:

080410-HW-02 (Installing Additional HDD on CW) 080410-HW-04 (Installing Additional HDD on RM)

Please contact technical support at <a href="mailto:support@i3dvr.com">support@i3dvr.com</a> or by phone: 1.877.877.7241 if you have any questions or issues regarding the above.

Thank you very much for your attention and cooperation.

Best regards,

**Bob Hoang** 

Technical Support and Services 1.416.261.2266 x107 bob@i3dvr.com